Opinnäytetyö (AMK)

Tietojenkäsittely

Tietoliikenne

2010

Tero Haapsaari

# JOHDATUS LINUXIIN

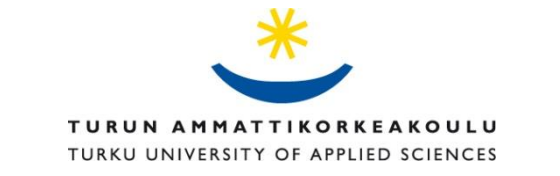

OPINNÄYTETYÖ (AMK) | TIIVISTELMÄ TURUN AMMATTIKORKEAKOULU Tietojenkäsittely | Tietoliikenne Marraskuu 2010 | 44 sivua Esko Vainikka

## Tero Haapsaari

## JOHDATUS LINUXIIN

Opinnäytetyöskentelyn tarkoituksena oli tuottaa selkeä ja ytimekäs tutkimus Linuxista. Opinnäytetyön oli tarkoitus vastata kysymykseen, mitä uuden Linux-käyttäjän tulisi tietää Linuxista.

Opinnäytetyön teoriaosuudessa käytiin läpi perusasioita Linuxista. Ensimmäiseksi tutustuttiin Linuxin historiaan ja Linuxin luojaan Linus Torvaldsiin. Tämän jälkeen kerrottiin yleisesti Linuxin ominaisuuksista, kuten työpöytäympäristöistä, käyttöjärjestelmän asennuksesta ja Linuxin eduista Windowsiin nähden. Teoriaosuudessa esiteltiin lyhyesti myös muutama Linuxissa toimiva ohjelma.

Opinnäytetyön empiirinen osio kytkeytyy vahvasti Sauvo-Karunan kirkkoherran TT Kalle Elonheimon tavoitteeseen saada Suomen evankelis-luterilainen kirkko ja sen seurakunnat käyttämään vapaita ja avoimeen lähdekoodiin perustuvia ohjelmia ja Ubuntu-käyttöjärjestelmää vuosien 2012-2016 aikana. Tämän lisäksi opinnäytetyön puitteissa on haastateltu kahta Ubuntu CE -käyttöjärjestelmän käyttäjää ja kahta työelämässä aktiivisesti vaikuttavaa kristittyä. Haastatteluiden tarkoituksena oli kartoittaa eri-ikäisten kristittyjen taustoja ja kokemuksia erilaisista käyttöjärjestelmistä.

Tutkimuksella ei ollut erillistä toimeksiantajaa, vaan tutkimus tehtiin omakohtaisesta kiinnostuksesta aiheeseen. Mikäli TT Elonheimo onnistuu tavoitteessaan, Suomen evankelisluterilainen kirkko ja sen seurakunnat tulevat hyötymään tästä tutkimuksesta merkittävästi.

ASIASANAT:

Käyttöjärjestelmä, Linux, Ubuntu, Ubuntu CE

BACHELOR´S THESIS | ABSTRACT TURKU UNIVERSITY OF APPLIED SCIENCES Information Technology | Data Communications November 2010 | 44 pages Esko Vainikka

## Tero Haapsaari

## INTRODUCTION TO LINUX

The purpose of the thesis was to produce a clear and pithy study of Linux. What should a new Linux user know about Linux? The purpose of the thesis was to find the answer to this and to related questions.

The theory part discusses the basics of Linux. First, it examines the history of Linux and the Linux creator Linus Torvalds. After this, it dwells on Linux features in general, such as desktop environments, the operating system installation and the benefits of Linux over Windows. The theoretical part also briefly introduces some Linux operating software.

The empirical part is closely associated with the work of Kalle Elonheimo, Th.D., Vicar of Sauvo-Karuna parish, and his goal of persuading the Finnish Evangelical Lutheran Church and its congregations to use free and open source software and the Ubuntu operating system during the 2012-2016 period. In addition, two Ubuntu CE operating system users and two Christians active in working life were also interviewed. The purpose of the interviews was to identify the backgrounds of Christians of different ages and experiences in different operating systems.

The study was not mandated by any corporation but my personal interest in the topic provided the impetus for the survey. If Dr. Elonheimo succeeds in achieving his goal, the Finnish Evangelical Lutheran Church and its congregations will benefit significantly from this study.

KEYWORDS:

Operating System, Linux, Ubuntu, Ubuntu Christian Edition

## **SISÄLTÖ**

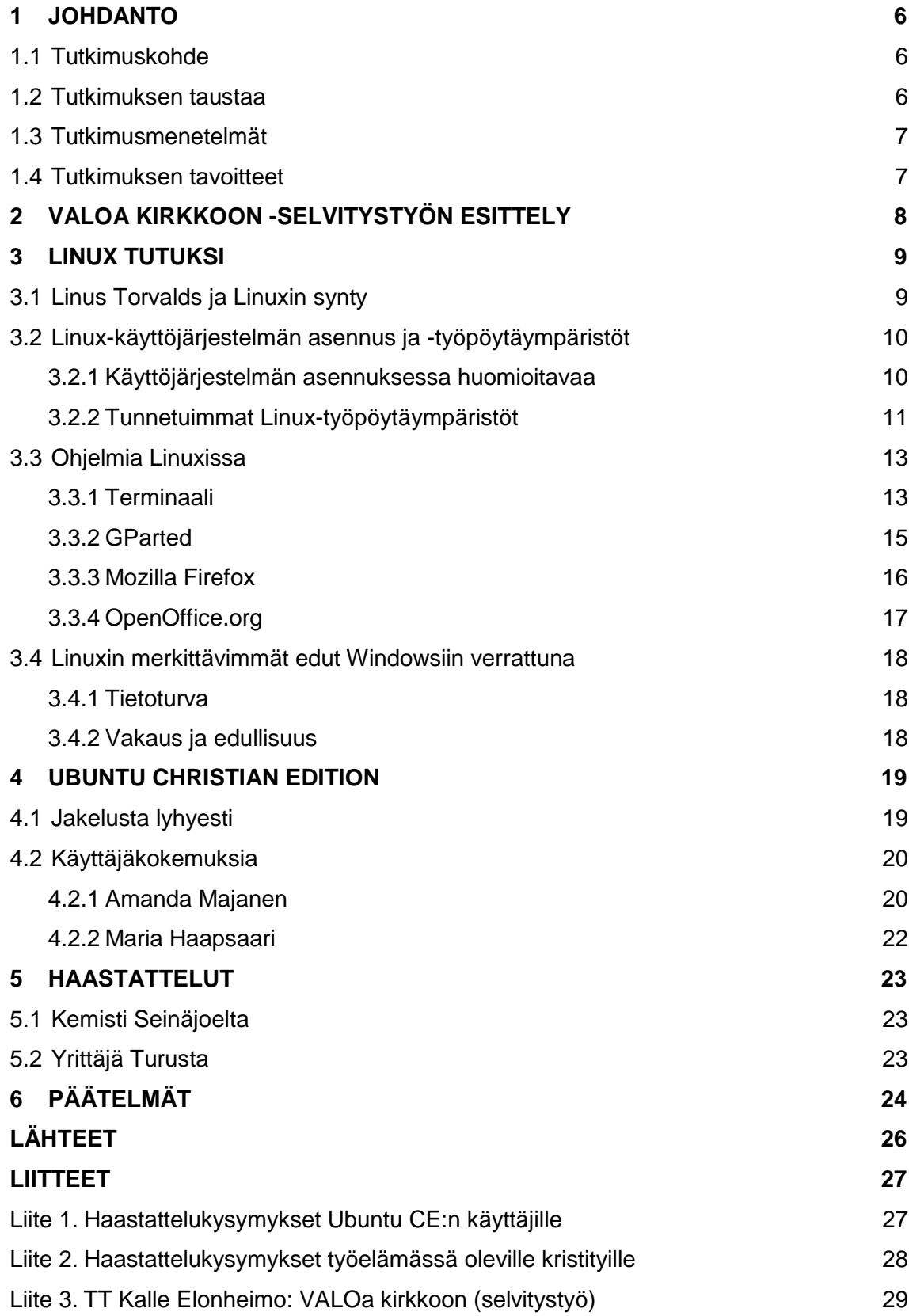

### **KUVAT**

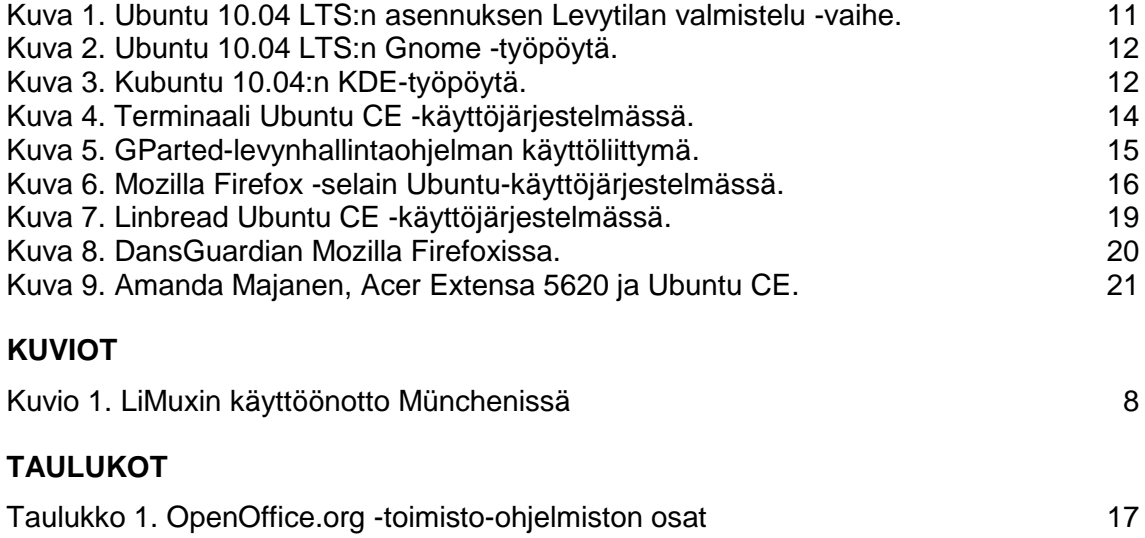

### **1 Johdanto**

### 1.1 Tutkimuskohde

Monille ihmisille ainoa oikea käyttöjärjestelmä tietokoneessa on Microsoftin Windows. Viime aikoina tietoisuus muiden käyttöjärjestelmien hyödyistä Windowsiin nähden on kuitenkin yleistynyt. Esimerkiksi hakukoneyhtiö Google rohkaisee työntekijöitään luopumaan Windowsin käyttämisestä. Windowsin käytön suosion lasku perustuu Financial Timesin haastattelemien Googlen työntekijöiden mukaan muun muassa tietoturvariskeihin. Googlen uudet työntekijät saavatkin valita, käyttävätkö he Applen Mac-tietokoneita vai avoimeen lähdekoodiin perustuvaa Linux-käyttöjärjestelmää käyttäviä PCtietokoneita. (Taloussanomat 2010.) Näistä kahdesta Linux tarjoaa tottuneelle Windows-käyttäjälle ennennäkemätöntä valinnanvapautta: esimerkiksi suositusta Linux-jakelusta, Ubuntusta, on olemassa useita eri versioita.

#### 1.2 Tutkimuksen taustaa

Tutustuin opiskelujeni työharjoittelujaksolla tunnettuihin Linux-jakeluihin Ubuntuun ja Fedoraan. Näistä Debian-pohjainen Ubuntu tuli työtehtävieni puolesta tutummaksi ja tietämykseni ko. käyttöjärjestelmän suhteen kasvoi huomattavasti. Hankkiessani tietoa Ubuntusta tutustuin Ubuntun CE-versioon (Christian Edition), joka pohjautuu perinteiseen Ubuntuun, mutta sisältää nimensä mukaisesti kristillisiä ohjelmia.

Tutkimuksellani ei ole erillistä toimeksiantajaa, vaan valitsin tutkimukseni aiheen omakohtaisesta kiinnostuksestani Linuxia ja Ubuntu CE -käyttöjärjestelmää kohtaan. Jälkimmäisen kohdalla tärkein valintaani vaikuttava tekijä oli henkilökohtainen vakaumukseni. Tämän lisäksi valintaani tuki Sauvo-Karunan kirkkoherran, TT Kalle Elonheimon tekemä selvitystyö Suomen evankelisluterilaisen kirkon ja sen seurakuntien mahdollisuudesta siirtyä käyttämään vapaita ja avoimen lähdekoodin ohjelmia ja käyttöjärjestelmiä (ks. luku 2).

#### 1.3 Tutkimusmenetelmät

Työharjoitteluaikanani minulle tuli selväksi se tosiasia, että valtaosa Linuxtietoudesta on löydettävissä sähköisessä muodossa Internetistä. Vaikka Linuxkirjallisuutta toki on olemassa, on sitä Windows-kirjallisuuteen verrattuna saatavilla todella vähän. Tämä asia tuli erityisen selväksi tutustuessani kotikaupunkini Turun kirjakauppojen ATK-kirjojen valikoimaan. Kirjastoista Linux-kirjallisuutta löytää huomattavasti enemmän. Toisaalta kirjatietous vanhentuu nopeasti: jo kirjan tullessa painosta siinä voi olla vanhentunutta tietoa. Tästä syystä käytän tutkimuksessani pääasiassa sähköisiä lähteitä muutamaa poikkeusta lukuun ottamatta.

Opinnäytetyöni painopiste on haastatteluissa, joiden on tarkoitus tukea tutkimustyöni teoriaosuutta. Sauvo-Karunan kirkkoherran haastattelu liittää tutkimukseni käynnissä olevaan prosessiin, jonka tarkoituksena on saada Suomen evankelis-luterilainen kirkko ja sen seurakunnat käyttämään vapaita ja avoimeen lähdekoodiin perustuvia ohjelmia ja käyttöjärjestelmiä vuosien 2012– 2016 aikana. Kartoitan myös kahden nuoren kristityn käyttökokemuksia Ubuntu CE -käyttöjärjestelmästä (Liite 1). Lisäksi haastattelen kahta työelämässä olevaa kristittyä (Liite 2).

### 1.4 Tutkimuksen tavoitteet

Tavoitteeni on saada aikaan tiivis ja selkeä tutkimus uusille Linux-käyttäjille. Mitä uuden Linux-käyttäjän olisi hyvä tietää Linuxista? Tavoitteeni on, että tutkimuksestani voisi olla hyötyä kenelle tahansa Linuxista kiinnostuneelle. Ubuntu Christian Editionia käsittelevä osuus avaa oven erityiselle kohderyhmälle, tietotekniikasta kiinnostuneille kristityille.

## **2 VALOa kirkkoon -selvitystyön esittely**

VALOa kirkkoon (Liite 3) on Sauvo-Karunan kirkkoherran TT Kalle Elonheimon kehittämä suunnitelma Suomen evankelis-luterilaisen kirkon varalle. Elonheimon mukaan tarkoituksena olisi, että ko. kirkko ja sen seurakunnat siirtyisivät käyttämään vapaita ja avoimeen lähdekoodiin perustuvia ohjelmia ja Ubuntu-käyttöjärjestelmää vuosien 2012–2016 aikana. (Elonheimo, K. 1.10.2010, haastattelu.)

TT Elonheimo kiinnittää erityistä huomiota siihen, että taloudelliset säästöt olisivat vähintään 3 miljoonaa euroa viittä vuotta kohden. Tästä esimerkkinä Elonheimo ottaa Münchenin kaupungin, joka käyttää työasemissaan Debianpohjaista LiMux-käyttöjärjestelmää (Kuvio 1). Toimisto-ohjelmistona München käyttää OpenOffice.orgia ja Internet-selaimena Mozilla Firefoxia. (Elonheimo, K. 1.10.2010, haastattelu.)

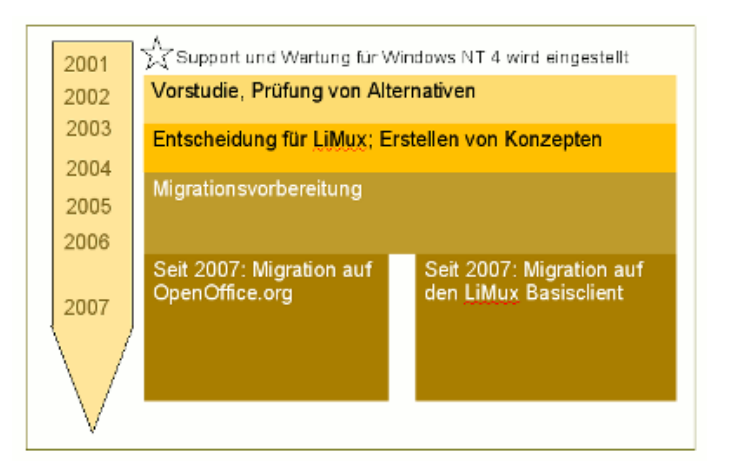

Kuvio 1. LiMuxin käyttöönoton aikataulu Münchenin kaupungissa. (muenchen.de 2010.)

Elonheimo arvioi, että esimerkiksi OpenOffice.orgilla luodut .odt-tiedostot käyttävät keskimäärin vain 33-50 prosenttia siitä palvelintilasta, mitä vastaavat .doc-tiedostot. Sisällöstä riippuen .odt-tiedoston koko voi olla myös jopa alle 33 prosenttia .doc-tiedoston koosta. Jo pelkästään siirtyminen OpenOffice.orgin käyttöön säästäisi huomattavia summia rahaa palvelintilan tarpeen vähetessä. (Elonheimo, K. 1.10.2010, haastattelu.)

### **3 Linux tutuksi**

#### 3.1 Linus Torvalds ja Linuxin synty

Linus Benedict Torvalds syntyi vuoden 1969 lopulla Anna ja Nils Torvaldsin perheeseen. Vuosi ja neljä kuukautta myöhemmin perheeseen syntyi toinen lapsi, Sara. (Nikkanen 2000, 19–21.) Sisarukset olivat usein hoidossa isovanhempiensa luona. Linuksen isoisä Leo Törnqvist osti 1980-luvun alussa Commodore VIC-20 -tietokoneen. Linuksesta tuli isoisän apuri. Hänen tehtävänään oli "näpäyttää kirjaimia ja lukuja". Kun Linus isoisän kuoltua ilmoitti kyseisen tietokoneen kuuluvan hänelle, ei kukaan sukulaisista sitä vastustanut. (Nikkanen 2000, 24.)

Linus aloitti opinnot Helsingin yliopistossa matemaattis-luonnontieteellisessä tiedekunnassa tietojenkäsittelytieteen laitoksella syksyllä 1988. (Nikkanen 2000, 27.) Linus ei ollut ollenkaan tyytyväinen Microsoftin MS-DOS- ja Windowskäyttöjärjestelmiin. Linus kertoo: "On turhauttavaa istua tietokoneen ääressä toivoen, että järjestelmä ei yhtäkkiä romahda." Linus halusi sellaisen järjestelmän, johon hän saattoi luottaa. Mieluisinta antia Linukselle yliopistossa olivat kurssit, jotka käsittelivät käyttöjärjestelmiä, C-kieltä ja Unixia ohjelmointiympäristönä. Linus sai käyttöjärjestelmäkurssilla käsiinsä Minixin, PC-tietokoneille tarkoitetun Unix-tyylisen käyttöjärjestelmän. Tämä tapahtui vuonna 1990 Linuksen ollessa 21-vuotias. Minix oli opetuskäyttöön suunniteltu käyttöjärjestelmä ja järjestelmän lähdekoodi oli käytettävissä. Vaikka Minixkäyttöjärjestelmäkään ei ollut sitä, mitä Linus haki, se "kuitenkin mahdollisti Linuxin ohjelmoinnin aloittamisen". (Nikkanen 2000, 49–50.)

Käyttöjärjestelmän ydin syntyi muutamien kuukausien työn tuloksena. Ensimmäisen toimivan käyttöjärjestelmäversionsa Linus sai valmiiksi syksyllä 1991. Hän päätti laittaa sekä itse ohjelman että ohjelman lähdekoodin Internetiin vapaasti kaikkien saataville. Linus lähetti Minix-uutisryhmään viestin, jossa hän kertoi suunnitelmistaan. Hän ei ajattelut ohjelmansa olevan mitään ihmeellistä. Käyttöjärjestelmän tekeminen oli Linukselle vain harrastus, jonka hän halusi jakaa Internetin välityksellä samanhenkisten ihmisten kanssa. (Nikkanen 2000, 51–52.) Tässä vaiheessa Linuxin ohjelmakoodi oli kuitenkin vielä epätäydellinen, ja se vaati toimiakseen Minixin siinä koneessa, jossa sitä haluttiin käyttää (Nikkanen 2000, 54).

Linus sai paljon palautetta sähköpostin välityksellä. Sittemmin hän sai raportteja virheistä ja käyttäjien toiveista käyttöjärjestelmän suhteen sekä muiden ohjelmoijien tekemiä apuohjelmia. Vähitellen syntyi maailmanlaajuinen ohjelmoijista koostuva yhteisö, joka alkoi kehittää Linuxia toimivaksi käyttöjärjestelmäksi. "Linuxin syntymä oli kuin pyörimään lähtenyt lumipallo: se kasvaa ja kasvaa itsekseen. Suunnan määrää se, mitä ja kuka sen tielle sattuu." (Nikkanen 2000, 55.)

Linux-ytimen versio 1.0 julkaistiin keväällä 1994. Tässä vaiheessa yhdysvaltalainen yritys Red Hat Software oli aloittanut oman Linux-jakelunsa tuottamisen ja ensimmäinen varsinainen Red Hat Linux ilmestyi vielä samana vuonna marraskuussa. (Nikkanen 2000, 60.) Tänä päivänä erilaisia Linuxjakeluita on saatavilla yli sata kappaletta ja niistä suosituin on keväällä 2010 merkittävän 10.04 -päivityksen saanut Ubuntu (Ojanperä 2010).

3.2 Linux-käyttöjärjestelmän asennus ja -työpöytäympäristöt

### 3.2.1 Käyttöjärjestelmän asennuksessa huomioitavaa

Esimerkkinä Linux-käyttöjärjestelmän asennuksesta käytän tunnetun Linuxjakelun Ubuntun 10.04 LTS -version asennusta. Ubuntun asennus on helppo vaihe vaiheelta -operaatio, eikä ole mitenkään ylitsepääsemättömän hankala.

Varmuuskopioinnin tärkeyttä ei voi koskaan korostaa liikaa. Siltä varalta, että asennus menee jostain syystä kuitenkin pieleen, Windowsin tärkeimmät tiedostot (esim. Omat tiedostot -kansio ja vastaavat tiedostot) olisi syytä varmuuskopioida ennen kuin Ubuntua ruvetaan asentamaan tietokoneeseen.

Mikäli Ubuntua ollaan asentamassa toisen käyttöjärjestelmän (kuten esimerkiksi Windowsin) rinnalle, tietojen säilymisen kannalta Levytilan valmistelu -vaihe

(Kuva 1) on kaikkein kriittisin. Tämä on asennuksen vaiheista oikeastaan ainoa, jolloin jokin voi mennä pahasti pieleen, jos ei tiedä mitä tekee. Windowsin säilyttämiseksi on valittava Asenna rinnakkain -vaihtoehto, sillä Tyhjennä ja käytä koko levyä -vaihtoehto nimensä mukaisesti tyhjentää koko kiintolevyn ja asentaa Ubuntun tietokoneen ainoaksi käyttöjärjestelmäksi. Edistyneemmät, osioinnista enemmän tietävät käyttäjät voivat määritellä käytettävät osiot itse. (Ubuntu Suomi 2010a.)

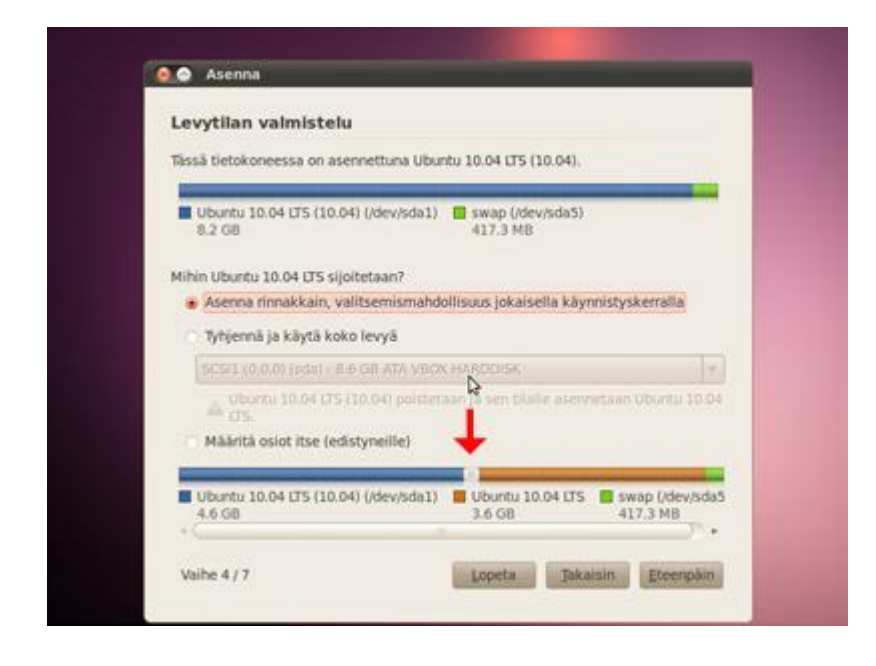

Kuva 1. Ubuntu 10.04 LTS:n asennuksen Levytilan valmistelu -vaihe.

### 3.2.2 Tunnetuimmat Linux-työpöytäympäristöt

Toisin kuin Windowsissa, Linuxissa "käyttäjällä on mahdollisuus valita graafinen käyttöliittymä useasta eri vaihtoehdosta". Tunnetuimmat (ja myös suosituimmat) työpöytäympäristöt ovat Gnome (Kuva 2) ja KDE (Kuva 3). Siinä missä KDE muistuttaa enemmän Windowsia, on Gnome puolestaan enemmän Mac OS X:n kaltainen. (Ubuntu Suomi 2010c.)

Gnomen filosofia on olla helppokäyttöinen ja graafiselta ulkoasultaan selkeä työpöytäympäristö. KDE puolestaan tarjoaa käyttäjälleen huomattavasti enemmän valinnanmahdollisuuksia. Vaikka KDE:n ohjelmien käyttöliittymät ovat Gnomen ohjelmiin verrattuna usein monimutkaisempia, tarjoavat ne käyttäjilleen enemmän toimintoja (Ubuntu Suomi 2010c).

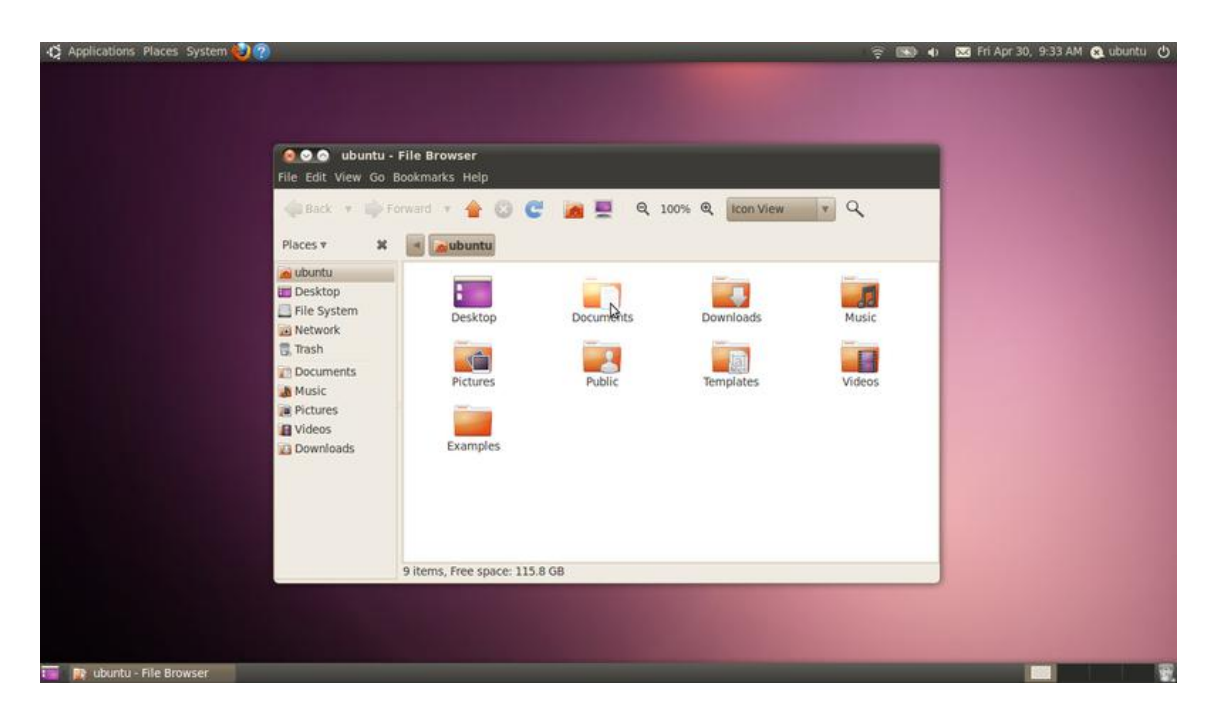

Kuva 2. Ubuntu 10.04 LTS:n Gnome -työpöytä. (Ubuntu Suomi 2010c.)

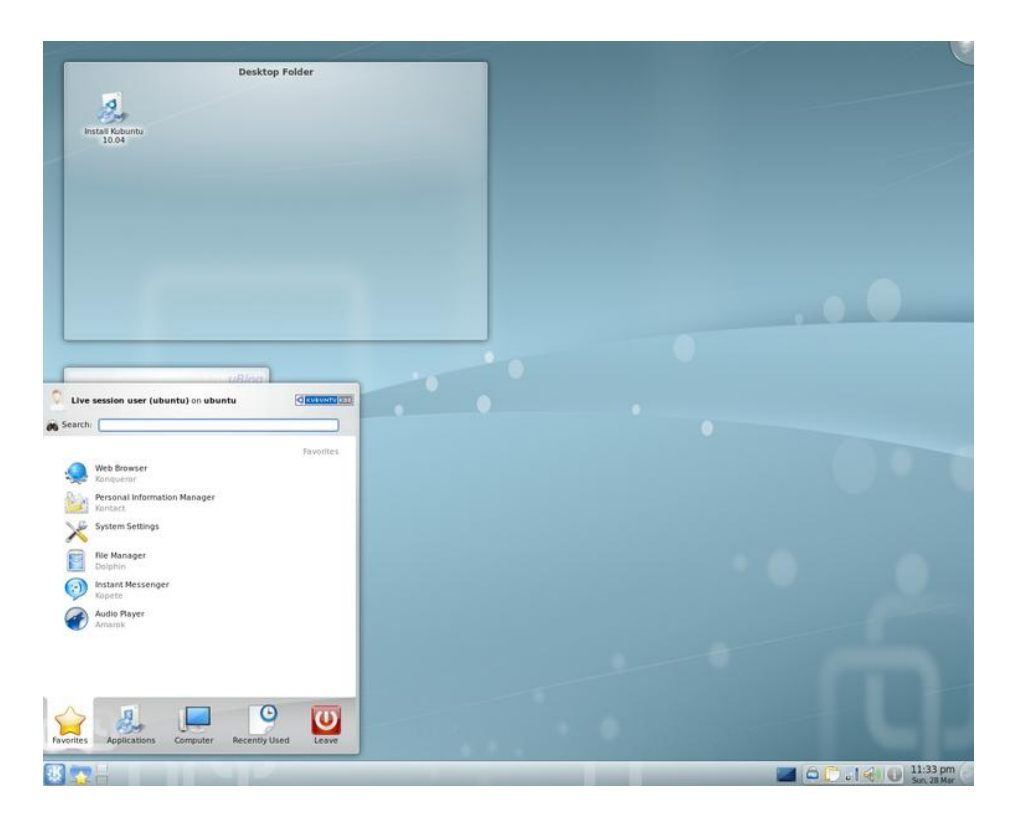

Kuva 3. Kubuntu 10.04:n KDE-työpöytä. (Ubuntu Suomi 2010c.)

Linus Torvalds, joka valittiin vuoden 2009 ajattelijoiden kärkijoukkoon (Kotilainen 2009), on yksi KDE:n tunnetuimmista kannattajista. Torvaldsin mielestä Gnomen helppokäyttöisyys on vain tekosyy ominaisuuksien poistamiselle. (Kotilainen 2007.) Kaikki eivät kuitenkaan tarvitse kaikkea, joten on täysin makuasia, kumpaa näistä kahdesta työpöytäympäristöstä pitää parempana.

#### 3.3 Ohjelmia Linuxissa

#### 3.3.1 Terminaali

Pääte on ohjelma, jonka avulla voidaan suorittaa erilaisia komentoja. Näillä komennoilla voidaan suorittaa erilaisia toimintoja, jotka onnistuvat myös graafisesta käyttöliittymästä käsin. Päätteellä suoritettavat komennot ovat komentoriviohjelmia, jotka käynnistyvät, kun komento kirjoitetaan ja painetaan Enter-painiketta. Päätettä kutsutaan myös komentoliittymäksi, komentotulkiksi, konsoliksi ja terminaaliksi. Ubuntu-käyttöjärjestelmässä kyseistä ohjelmaa kutsutaan terminaaliksi (engl. terminal).

Jos hakemistoissa ei osaa liikkua, ei terminaalista ole käyttäjälle juurikaan iloa. Hakemistojen välillä liikkuminen tapahtuu cd-komennolla (engl. current directory, change directory) (Hedemalm 1999, 67). Kansion (eli hakemiston) luominen puolestaan tapahtuu mkdir-komennolla (engl. make directory). Tiedostojen ja kansioiden (hakemistojen) kopiointi tapahtuu cp-komennolla (engl. copy) ja mv-komennon (engl. move) avulla tiedostoja voi siirtää paikasta toiseen. (Hedemalm 1999, 69–70.)

Komennon ls -l avulla puolestaan voi tarkastella hakemistossa olevia tiedostoja. (Kuva 4) Viimeksi mainittua toimenpidettä kutsutaan tiedostojen listaukseksi. Komennon -l -valitsin antaa tiedostoista ja kansioista runsaasti tietoa, kuten esimerkiksi käyttöoikeustiedot. (Hedemalm 1999, 66.) Listauksessa ensimmäisenä näkyvät tiedot ovat juuri näitä käyttöoikeustietoja (Kuva 4). Tiedostojen ja kansioiden käyttöoikeuksia voi muuttaa chmod-komennolla (Hedemalm 1999, 93). Jos esimerkiksi kansiolta halutaan poistaa käyttöoikeudet kaikilta muilta paitsi kansion omistajalta itseltään, on silloin käytettävä chmod og-rwx -komentoa (Kuva 4.).

园 thaapsaa@thaapsaa-laptop: ~/Asiakirjat  $\begin{array}{c} \begin{array}{c} \text{-} & \text{-} \\ \text{-} & \text{-} \\ \end{array} \end{array}$ File Edit View Terminal Help thaapsaa@thaapsaa-laptop:~\$ cd /usr thaapsaa@thaapsaa-laptop:/usr\$ cd .. thaapsaa@thaapsaa-laptop:/\$ cd /home/thaapsaa/Asiakirjat thaapsaa@thaapsaa-laptop:~/Asiakirjat\$ ls -l total 52 -rw-r--r-- 1 thaapsaa thaapsaa 10549 2010-10-28 20:53 gobio.htm  $-rw-r-r-1$  root 10549 2010-08-18 22:25 aparted details.htm root  $-w$ ------- 1 thaapsaa thaapsaa 10549 2010-10-28 18:30 qparted gobio.htm drwx------ 2 thaapsaa thaapsaa 4096 2010-10-28 18:20 kansio5 drwxr-xr-x 2 thaapsaa thaapsaa 4096 2010-10-28 20:48 kansio9 drwxr-xr-x 6 thaapsaa thaapsaa 4096 2010-10-28 20:45 testikansio drwxr-xr-x 2 thaapsaa thaapsaa 4096 2010-10-28 17:45 testikansiokakkonen thaapsaa@thaapsaa-laptop:~/Asiakirjat\$ cd kansio9 thaapsaa@thaapsaa-laptop:~/Asiakirjat/kansio9\$ mkdir kansio10 thaapsaa@thaapsaa-laptop:~/Asiakirjat/kansio9\$ ls -l total 4 drwxr-xr-x 2 thaapsaa thaapsaa 4096 2010-10-28 21:20 kansio10 thaapsaa@thaapsaa-laptop:~/Asiakirjat/kansio9\$ cp -R kansio10 kansio11 thaapsaa@thaapsaa-laptop:~/Asiakirjat/kansio9\$ ls -l total 8 drwxr-xr-x 2 thaapsaa thaapsaa 4096 2010-10-28 21:20 kansio10 drwxr-xr-x 2 thaapsaa thaapsaa 4096 2010-10-28 21:20 kansioll thaapsaa@thaapsaa-laptop:~/Asiakirjat/kansio9\$ mv kansio11 /home/thaapsaa/Asiaki riat thaapsaa@thaapsaa-laptop:~/Asiakirjat/kansio9\$ cd .. thaapsaa@thaapsaa-laptop:~/Asiakirjat\$ ls -l total 56 -rw-r--r-- 1 thaapsaa thaapsaa 10549 2010-10-28 20:53 gobio.htm -rw------- 1 thaapsaa thaapsaa 10549 2010-10-28 18:30 gparted\_gobio.htm drwxr-xr-x 2 thaapsaa thaapsaa 4096 2010-10-28 21:20 kansioll drwx------ 2 thaapsaa thaapsaa 4096 2010-10-28 18:20 kansio5 drwxr-xr-x 3 thaapsaa thaapsaa 4096 2010-10-28 21:20 kansio9 drwxr-xr-x 6 thaapsaa thaapsaa 4096 2010-10-28 20:45 testikansio drwxr-xr-x 2 thaapsaa thaapsaa 4096 2010-10-28 17:45 testikansiokakkonen thaapsaa@thaapsaa-laptop:~/Asiakirjat\$ chmod og-rwx /home/thaapsaa/Asiakirjat/ka nsio11 thaapsaa@thaapsaa-laptop:~/Asiakirjat\$ ls -l total 56 -rw-r--r-- 1 thaapsaa thaapsaa 10549 2010-10-28 20:53 gobio.htm -rw------ 1 thaapsaa thaapsaa 10549 2010-10-28 18:30 gparted gobio.htm drwx------ 2 thaapsaa thaapsaa 4096 2010-10-28 21:20 kansioll drwx------ 2 thaapsaa thaapsaa 4096 2010-10-28 18:20 kansio5 drwxr-xr-x 3 thaapsaa thaapsaa 4096 2010-10-28 21:20 kansio9 drwxr-xr-x 6 thaapsaa thaapsaa 4096 2010-10-28 20:45 testikansio drwxr-xr-x 2 thaapsaa thaapsaa 4096 2010-10-28 17:45 testikansiokakkonen thaapsaa@thaapsaa-laptop:~/Asiakirjat\$

Kuva 4. Terminaali Ubuntu CE -käyttöjärjestelmässä.

Tämän tutkimuksen puitteissa ei ole järkevää käydä läpi kaikkia mahdollisia komentoja, joita terminaalissa voi suorittaa. Jos Linux-käyttäjä haluaa lisäoppia terminaalin käytön suhteen, niin esimerkiksi Google-hakukoneen avulla on löydettävissä useita Linux-komento-oppaita.

### 3.3.2 GParted

Alun perin Linuxin Gnome-työpöytäympäristölle tehty kiintolevynhallintaohjelma GParted (Kuva 5) on Windowsin levynhallintaan verrattuna todella monipuolinen ohjelma. Siinä missä Windowsin levyosioita pystyy vain pienentämään, GParted mahdollistaa myös levyosion koon suurentamisen, vaikka osio ei olisikaan tyhjä. Tämän ominaisuuden lisäksi GParted tukee Windowsista tuttujen tiedostojärjestelmien NTFS:n ja FAT32:n lisäksi myös monia muita tiedostojärjestelmiä, kuten Linuxin ext3-tiedostojärjestelmää (Jakobsson 2007).

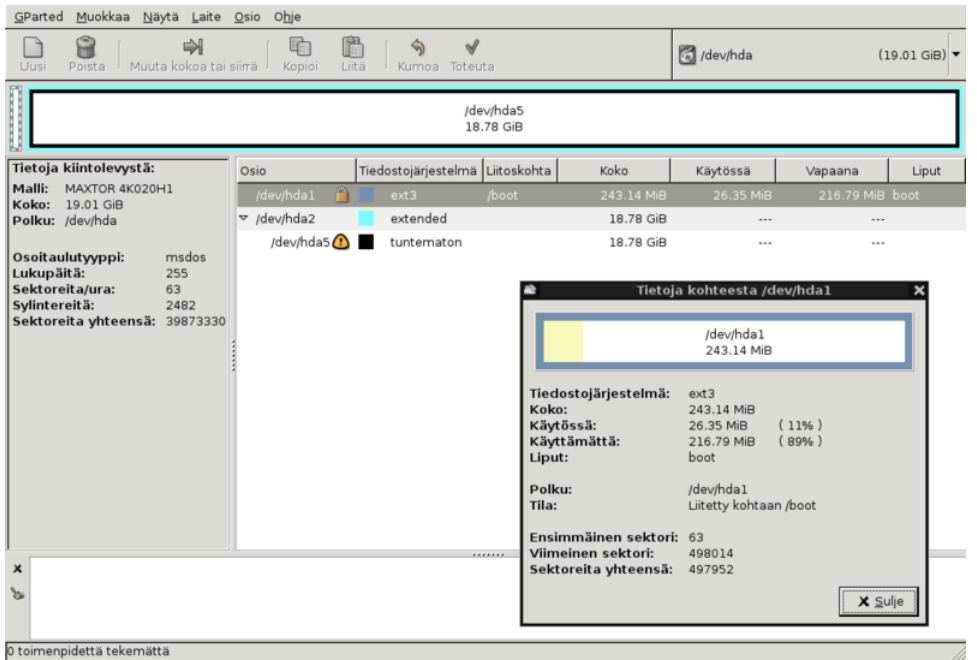

Kuva 5. GParted-levynhallintaohjelman käyttöliittymä.

Useiden tiedostojärjestelmien tuki mahdollistaa Windows-levyosioiden lukemisen Linux-käyttöjärjestelmästä käsin. Tämä tosin edellyttää, että tietokoneelle on asennettu kaksi käyttöjärjestelmää rinnakkain. Tiedostojärjestelmien tuki ei kuitenkaan ole vastavuoroista: Windows ei tunnista Linux-levyosioita, eikä Linux-käyttöjärjestelmän tietoja voi näin ollen tarkastella, kun käytetään Windowsia.

GPartedin käyttö edellyttää ymmärrystä levynhallinnasta. GPartedia ei kannata lähteä kokeilemaan vain huvin vuoksi, sillä levyosioiden muuttaminen voi "pahimmillaan johtaa tietojen katoamiseen". Tärkeiden tiedostojen varmuuskopiointi on syytä tehdä ennen kuin ryhtyy käyttämään GPartedia tai muita levynhallintaohjelmia. (Jakobsson 2007.)

### 3.3.3 Mozilla Firefox

Internet-selain Mozilla Firefox (Kuva 6) on ilmainen vaihtoehto Internet Explorerille. Siinä missä Internet Explorer on osa maksullista Windowsjärjestelmää, on Firefox selain, joka pohjautuu avoimeen lähdekoodiin. Firefox ei ole käyttöjärjestelmäsidonnainen: sen voi asentaa myös esimerkiksi Linuxkäyttöjärjestelmään. Firefox onkin asennettu valmiiksi moniin Linux-jakeluihin.

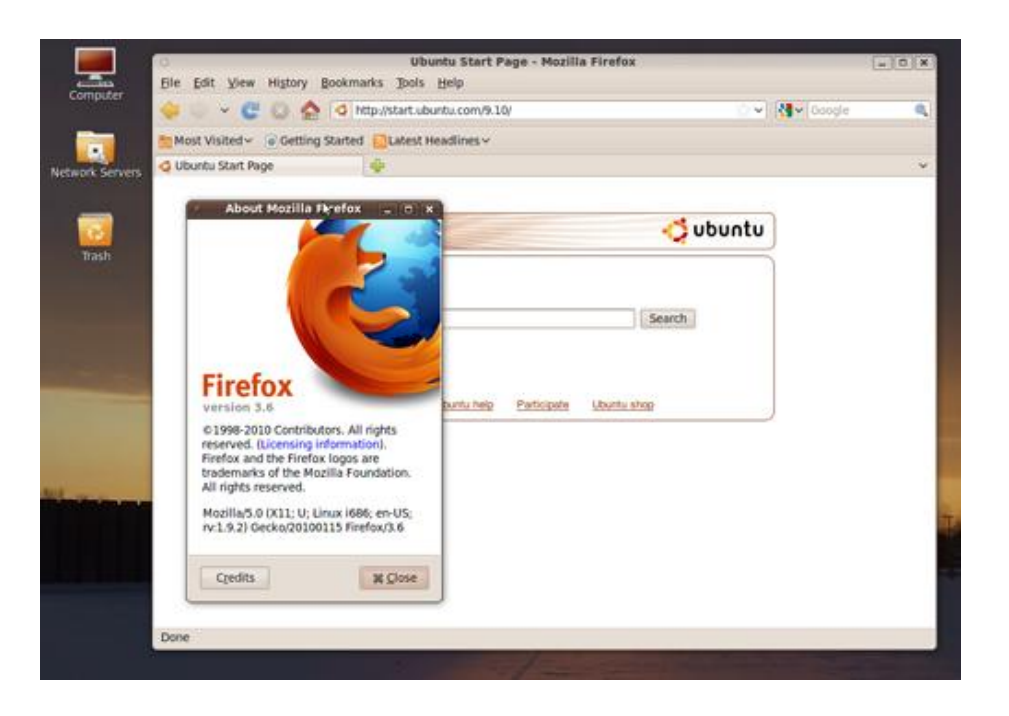

Kuva 6. Mozilla Firefox -selain Ubuntu-käyttöjärjestelmässä.

Firefoxissa on "kattava kokoelma yksityisyyden suojaamiseen tarkoitettuja asetuksia ja työkaluja". Tietoturvaa pidetään yhtenä parhaimmista syistä käyttää Firefoxia. (VALO-CD.fi 2010.)

### 3.3.4 OpenOffice.org

OpenOffice.org on ilmainen vaihtoehto maksulliselle Microsoft Officelle. OpenOffice.org pitää sisällään muun muassa tekstinkäsittelyohjelma Writerin, taulukkolaskentaohjelma Calcin ja esitysgrafiikkaohjelma Impressin (Taulukko 1) (Pitkänen 2010). Ohjelmiston voi asentaa Windowsiin, Linuxiin ja Mac OS X:ään. Tällä hetkellä uusin saatavilla oleva versio ohjelmistosta on OpenOffice.org 3.2.1, joka käynnistyy ja toimii toimistopaketin kehittäjien mukaan aiempaa nopeammin. Yrityskäyttäjille uudistuksista merkittävin on "yhteensopivuuden parantuminen Microsoftin Officen asiakirjamuotojen kanssa". Yhteensopivuus tarkoittaa sitä, että OpenOffice.org:lla voi avata Microsoft Officella luotuja tiedostoja ja muokata niitä. (Pitkänen 2010.)

Taulukko 1. OpenOffice.org -toimisto-ohjelmistoon kuuluvat osat.

### **OpenOffice.org -toimisto-ohjelmisto**

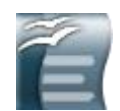

OpenOffice.org Writer (tekstinkäsittely)

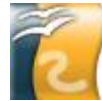

OpenOffice.org Draw (vektorigrafiikka)

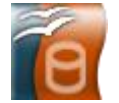

OpenOffice.org Base (tietokannat)

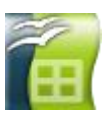

OpenOffice.org Calc (taulukkolaskenta)

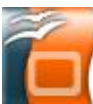

OpenOffice.org Impress (esitysgrafiikka)

### 3.4 Linuxin merkittävimmät edut Windowsiin verrattuna

#### 3.4.1 Tietoturva

Tietoturvaa pidetään yhtenä parhaimmista syistä käyttää Linuxia Windowsin sijaan. Vaikka myös Linuxille voidaan kirjoittaa viruksia ja haittaohjelmia, niiden on vaikeampi levitä kuin Windows-käyttöjärjestelmässä. Tämä johtuu Linuxkäyttöjärjestelmän rakenteesta. (Kekäläinen ym. 2008, 4.)

Vaikka virukset ovatkin lähinnä Windows-käyttöjärjestelmän ongelma (Kekäläinen ym. 2008, 19), ei Linuxia pidä kuitenkaan luulla tietoturvan osalta mitenkään täydelliseksi käyttöjärjestelmäksi, sillä myös Linuxista löydetään jatkuvasti tietoturva-aukkoja. Esimerkiksi lokakuun 2010 loppupuolella tunnetuista Linux-jakeluista paikattiin vakava tietoturva-aukko (Karkimo 2010). Kyseisen haavoittuvuuden aiheutti GNU glibc Dynamic Linker -komponentin suunnitteluvirhe, joka mahdollisti "käyttövaltuuksien korottamisen". Haavoittuvuuden hyväksikäyttäjillä oli mahdollisuus suorittaa Linuxjärjestelmissä haluamiaan komentoja pääkäyttäjän oikeuksin. (Karkimo 2010.) CERT-FI kertoo tiedotteessaan korjaavista päivityksistä (Karkimo 2010). Linuxin avoin kehittämismalli takaakin sen, että tietoturva-aukot korjataan nopeasti (Kekäläinen ym. 2008, 4).

Heikko salasana ja järjestelmän päivittämättä jättäminen ovat selkeitä uhkia missä tahansa käyttöjärjestelmässä (Kekäläinen ym. 2008, 4-5), joten niistä huolehtiminen jää aina käyttäjän omalle vastuulle. Hyvän salasanan omaaminen ja järjestelmän säännöllinen päivittäminen ovat tärkeitä asioita riippumatta siitä, mitä käyttöjärjestelmää käyttää.

### 3.4.2 Vakaus ja edullisuus

Windowsin käyttäjiä vaivaa toisinaan ohjelmien ja joskus myös koko käyttöjärjestelmän kaatuilu. Linuxin puolella tätä ongelmaa ei juurikaan ole, sillä järjestelmän ydin (kernel) on vakaa ja kaatuu todella harvoin. Linux onkin suosittu käyttöjärjestelmä palvelimissa, koska ko. järjestelmä voi olla käynnissä jopa useita kuukausia yhtäjaksoisesti ilman, että tietokonetta täytyy käynnistää uudelleen. (Kekäläinen ym. 2008, 5.)

Hinnaltaan Ubuntu, kuten mikä tahansa muukin Linux-jakelu, on ylivoimaisen edullinen Windowsiin ja Mac OS X:ään verrattuna: Ubuntu on täysin ilmainen käyttöjärjestelmä (Ubuntu Suomi 2010b).

## **4 Ubuntu Christian Edition**

### 4.1 Jakelusta lyhyesti

Ubuntu Christian Edition (lyh. Ubuntu CE, UCE) on kristityille suunnattu versio tunnetusta Linux-jakelusta Ubuntusta. Tuorein Ubuntu CE pohjautuu Ubuntun 9.10-versioon. (Ubuntu Christian Edition 2010). Ubuntu CE käyttää Gnomea työpöytäympäristönään. Oletustaustakuvassa on kristinuskon keskeisin henkilö, Jeesus Kristus (Kuva 7).

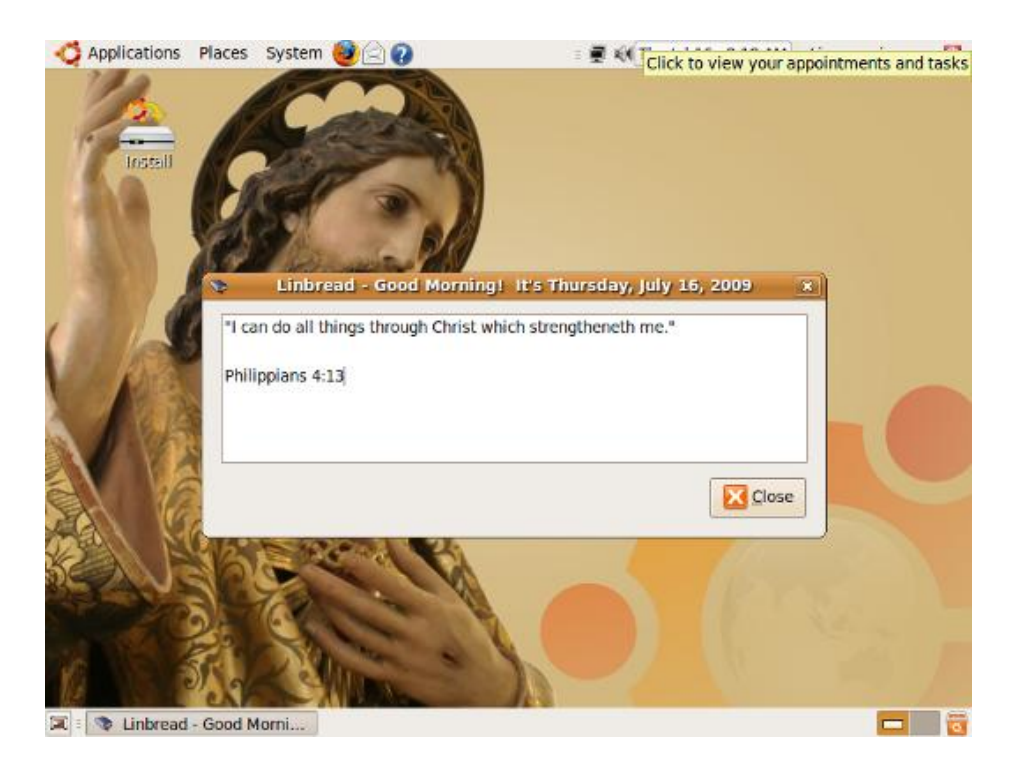

Kuva 7. Linbread Ubuntu CE -käyttöjärjestelmässä.

Käyttöjärjestelmän vakio-ominaisuuksiin kuuluvat muun muassa tunnettu toimisto-ohjelmisto OpenOffice, Raamattuohjelma Xiphos ja DansGuardian (Kuva 8), ohjelma, joka estää pääsyn haitallisille Internet-sivustoille (Ubuntu Christian Edition 2010). Kristityille rohkaisua elämään tuo Linbread, ohjelma, joka tarjoaa Jumalan sanaa käyttäjän kirjautuessa järjestelmään (Kuva 7).

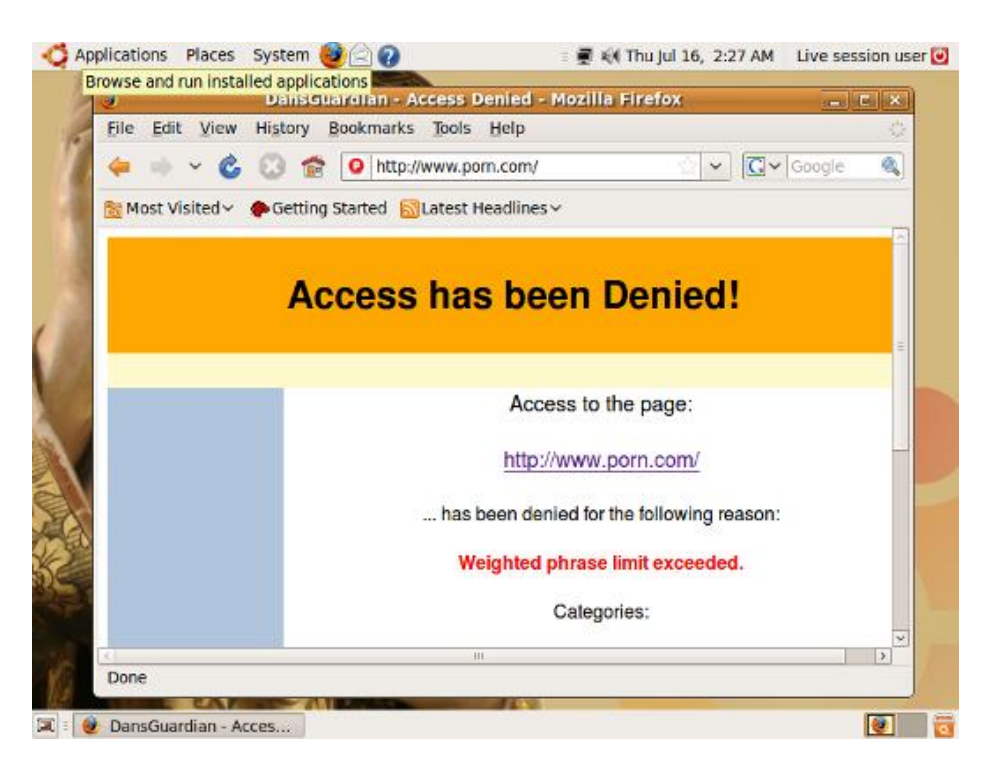

Kuva 8. DansGuardian Mozilla Firefoxissa.

### 4.2 Käyttäjäkokemuksia

### 4.2.1 Amanda Majanen

Amanda Majanen on vuonna 1990 syntynyt jalasjärveläinen ylioppilas. Hän on omien sanojensa mukaan lähtöisin kodista, jossa kristillistä uskoa ei juurikaan ole tunnustettu. Rippikoulun vuonna 2005 käynyt Majanen kertoo löytäneensä elävän yhteyden Jumalaan vuonna 2007 Faces-festivaaleilla Karjaalla oltuaan sitä ennen "todella hukassa itsensä kanssa" ja nykyään hän kiittääkin Jumalaa Jeesuksen Kristuksen evankeliumin eheyttävästä voimasta. (Majanen, A. 22.10.2010, haastattelu.)

Tietotekniikan kanssa Majanen on ollut tekemisissä noin kymmenen vuoden ajan. Windows-käyttöjärjestelmät ovat hänelle tuttuja 98-versiosta lähtien aina Vistaan saakka. Majanen kertookin olevansa kokenut Windows-käyttäjä, ja ennen tutustumistaan Ubuntu Christian Editioniin hänellä ei ollut mitään kokemusta muista käyttöjärjestelmistä. (Majanen, A. 4.10.2010, haastattelu.)

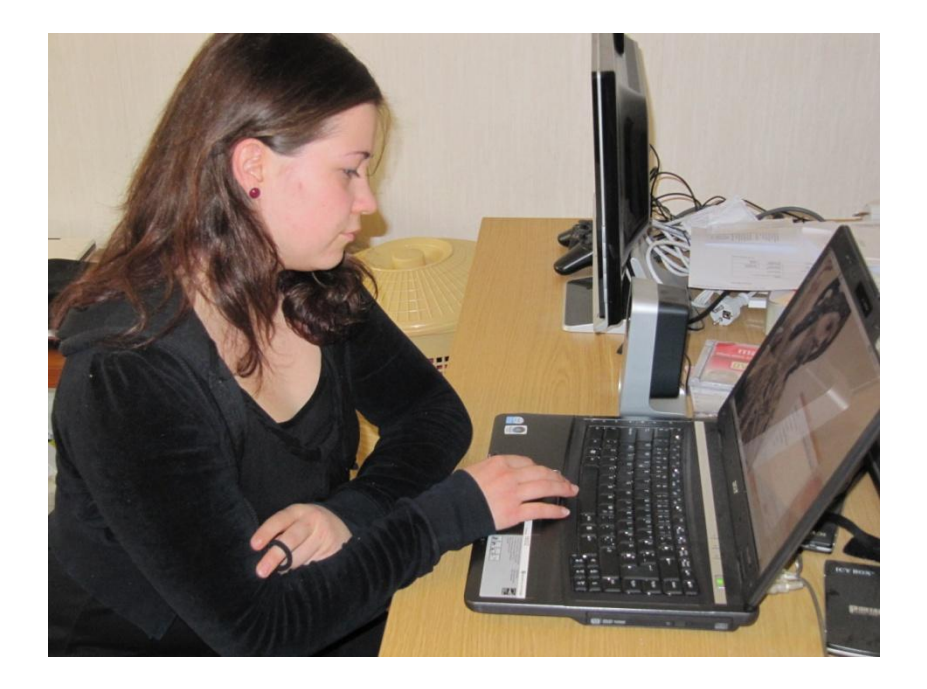

Kuva 9. Amanda Majanen, Acer Extensa 5620 ja Ubuntu CE.

Pyysin tutkimukseni puitteissa Majasta kokeilemaan Ubuntu Christian Editionia kahden viikon ajan. Kokeiluajan tarkoituksena oli selvittää miten Windowsia koko ikänsä käyttänyt ihminen pystyy sopeutumaan täysin vieraaseen ja erilaiseen käyttöjärjestelmään. Asensin Ubuntu CE:n Majasen Acerkannettavaan olemassa olevan Windows Vista -käyttöjärjestelmän rinnalle. Rinnakkaisasennuksen ansiosta Majanen saattoi valita tietokoneen käynnistyksen yhteydessä, että kumpaa käyttöjärjestelmää hän haluaa käyttää. Uuden käyttöjärjestelmän ensimmäisellä käyttökerralla (Kuva 9) Ubuntu CE:n näkyvä kristillinen sisältö teki Majaseen suuren vaikutuksen (Majanen, A. 4.10.2010, haastattelu).

Kokeiluajan päätyttyä Majanen kertoi tehneensä kuluneen kahden viikon aikana useasti tuttavuutta DansGuardianin (Kuva 8) kanssa. Majanen havaitsi kyseisen ohjelman olevan "turhankin tehokas", sillä DansGuardian esti Majasen mukaan

pääsyn jopa kristityn Raamattuopettajan kotisivuille. Tästä syystä Majanen joutui välillä käyttämään Windowsia lukeakseen tiettyjä käyttämiään verkkosivuja. Erityiseksi suosikkiohjelmakseen Majanen mainitsi Linbreadin (Kuva 7). (Majanen, A. 22.10.2010, haastattelu.)

Majasen mielestä Ubuntun käyttö ei ollut mitenkään erityisen vaikeaa, vaikka Gnome-työpöytäympäristöllä varustettu Ubuntu CE poikkeaakin Windowsista merkittävästi esimerkiksi juuri ulkoasultaan. Haastattelun päätteeksi Majanen kertoi aikovansa jatkossakin käyttää Ubuntu Christian Editionia. (Majanen, A. 22.10.2010, haastattelu.)

### 4.2.2 Maria Haapsaari

Maria Haapsaari (o.s. Kaskinen) on 23-vuotias kotiäiti Turusta. Hengellisyys on ollut läsnä hänen elämässään aina lapsuudesta lähtien. Hän on "kasvanut perheessä, joka on käynyt Sleyn (Suomen Luterilainen Evankeliumiyhdistys) Evankeliumijuhlilla lähes joka kesä". Hengellisen heräämisen hän kertoo kokeneensa elokuussa 2003 Nuorten Kesä -tapahtumassa Ryttylässä. (Haapsaari, M. 31.10.2010, haastattelu.)

Windows-maailmaa Haapsaari tuntee suurin piirtein yhtä paljon kuin Majanenkin, mutta Ubuntu CE:n käyttäjänä hän on Majasta selvästi kokeneempi: Haapsaari on käyttänyt Ubuntu Christian Editionia vajaan vuoden ajan. Haapsaari pitää Ubuntua helppokäyttöisenä käyttöjärjestelmänä, joskin Gnome-työpöytäympäristö tuotti hänelle aluksi vaikeuksia. (Haapsaari, M. 31.10.2010, haastattelu.)

Aivan kuten Majanenkin, Haapsaari käyttää tietokonetta pääasiassa Internetissä liikkumiseen. Mozilla Firefoxia Haapsaari pitää ehdottomasti parhaimpana saatavilla olevana selaimena. OpenOfficea hän käyttää asiakirjojen ja taulukoiden luomiseen silloin, kun niiden tekemiseen on tarvetta. Linbreadia (Kuva 7) hän pitää Ubuntu CE:n parhaimpana ohjelmana, ja "päivän sana tuleekin luettua lähes joka päivä". (Haapsaari, M. 31.10.2010, haastattelu.)

## **5 Haastattelut**

### 5.1 Kemisti Seinäjoelta

FM Jan Nummensalo on 39-vuotias seinäjokelainen kemisti. Hän valmistui Oulun yliopistosta vuonna 2000 ja sittemmin hän on tehnyt kymmenisen vuotta alan töitä. Usko on ollut hänen elämässään aina läsnä, sillä hän on lähtöisin uskovasta perheestä. Elävän yhteyden Kristukseen Nummensalo kertoo löytäneensä kuitenkin vasta ollessaan hieman alle 20-vuotias. (Nummensalo, J. 22.10.2010, haastattelu.)

Tietotekniikkaan Nummensalo tutustui 1980-luvulla. Hänen ensimmäinen tietokoneensa oli Commodore VIC-20 3,5 kilotavun muistilla. Tuolloin hän harrasti pienimuotoista ohjelmointia. Windows 3.11 oli Nummensalon ensimmäinen Windows-käyttöjärjestelmä, ja siitä lähtien hän on käyttänyt "tuttua ja turvallista" Windowsia, mutta hän on kokeillut myös muita käyttöjärjestelmiä vuosien varrella. Linuxia hän testasi vuosituhannen vaihteen tienoilla ja Mac OS X -käyttöjärjestelmän Panther-versiota hän käytti jonkin aikaa kyseisen järjestelmän ollessa Mac-käyttöjärjestelmien lippulaiva. (Nummensalo, J. 22.10.2010, haastattelu.)

Vaikka Nummensalo onkin vannoutunut Windows-käyttäjä, hän arvostaa sitä, että Windowsille "on olemassa vaihtoehto". Ajurituen puutetta hän pitää kuitenkin Linux-jakeluiden suurimpana heikkoutena. Ajurituen puute tarkoittaa sitä, että ihan mitä tahansa laitetta ei voi käyttää Linux-käyttöjärjestelmän kanssa. Nummensalon mukaan tietokoneen oheislaitteetkin, kuten esimerkiksi tulostin, "pitäisi katsoa sen mukaan, että mihin löytyy Linux-tuki". (Nummensalo, J. 22.10.2010, haastattelu.)

### 5.2 Yrittäjä Turusta

Nummensaloa noin 16 vuotta nuorempi Antero Riihimäki on Saferock IT Solutions Oy:n perustaja. Riihimäki teki taannoin Turun Vapaaseurakunnalle varmuuskopiointijärjestelmän, jonka hän havaitsi vakaaksi ja toimivaksi. Tekemästään työstä Riihimäki jalosti yritysidean. Varmuuskopiointijärjestelmä oli hänen mukaansa sen verran toimiva, että "sitä kehtaa muillekin myydä". (Riihimäki, A. 29.10.2010, haastattelu.)

Erilaisten käyttöjärjestelmien kanssa Riihimäki on ollut tekemisissä Windowsin versiosta 3.11 lähtien. Windowsin eri versiot ovat hänelle tuttuja, ja myös Windows 7 on nähty ja kokeiltu. Pelkästään Windowsien kanssa Riihimäki ei ole aikaansa kuitenkaan kuluttanut, vaan hän on ollut kiinnostunut myös muista käyttöjärjestelmistä. Tällä hetkellä hän käyttää Mac OS X 10.5 käyttöjärjestelmää kannettavassa tietokoneessaan ja Ubuntua pöytäkoneessa. Riihimäki painottaa, että Ubuntu on helppokäyttöisyytensä ansiosta "erittäin hyvä työpöytäkäytössä" ja kyseistä käyttöjärjestelmää hän suosittelee lämpimästi muun muassa aloittelijoille. (Riihimäki, A. 29.10.2010, haastattelu.)

Linux-jakeluille on Riihimäen mukaan olemassa nykyään sen verran "laaja skaala myös kaupallisia ohjelmistoja", etteivät yritykset voi enää vedota ainakaan ohjelmistojen puutteeseen Linuxia vastustaessaan. Riihimäen mielestä "suurin ongelma yritysten Linuxiin siirtymisessä on tällä hetkellä ihmisten yleinen muutosvastarinta". Tämä pätee sekä yrityksiin että yksityisiin käyttäjiin. Windowsista on tullut monelle ihmiselle sen verran rakas maailmankatsomus, ettei Microsoftin käyttöjärjestelmään perustuvasta maailmankuvasta pystytä luopumaan. "Kaikkea uutta oudoksutaan." (Riihimäki, A. 29.10.2010, haastattelu.)

## **6 Päätelmät**

Tavoitteenani oli tuottaa tiivis ja selkeä tutkimus Linuxista uusille Linuxkäyttäjille, oli kyseessä sitten noviisi tai käyttäjä, joka haluaa siirtyä Windowsista Linuxiin. Työlläni ei ollut erillistä toimeksiantajaa, vaan tein tutkimuksen omakohtaisesta kiinnostuksestani Linuxiin ja Ubuntuun. Koin työn alkuvaiheissa suureksi ongelmaksi aihepiirin laajuuden. Tämän vuoksi aihetta piti rajata moneen kertaan ja tarkastella eri lähtökohdista käsin.

Työn teoriaosuuteen kokosin yleishyödyllistä tietoa, josta uskon olevan hyötyä uusille Linux-käyttäjille. Tutkimuksen teoriaosuudessa käydään läpi muun muassa Linux-käyttöjärjestelmän historiaa ja asennusta. Teoriaosuudessa esitellään myös tunnetuimmat Linux-työpöytäympäristöt ja muutama hyödyllinen Linuxissa toimiva ohjelma.

Työn empiirinen osio koostuu haastatteluista. Näistä tutkimuksen kannalta olennaisin on Sauvo-Karunan kirkkoherran TT Kalle Elonheimon haastattelu (ks. luku 2), joka liittyy hänen omaan projektiinsa saada Suomen evankelisluterilainen kirkko ja sen seurakunnat käyttämään vapaita ja avoimeen lähdekoodiin perustuvia ohjelmia ja Ubuntu-käyttöjärjestelmää vuosien 2012– 2016 aikana. Haastattelin lisäksi kahta Ubuntu Christian Editionin käyttäjää ja kahta työelämässä vaikuttavaa kristittyä. Näiden haastattelujen oli tarkoitus kartoittaa kristittyjen ihmisten kokemuksia tietotekniikasta.

Tutkimuksestani käy hyvin ilmi, että Linux on monessa suhteessa Windowsia parempi vaihtoehto tietokoneen käyttöjärjestelmäksi. Tutkimuksestani käy ilmi myös se, että Ubuntu on todella helppokäyttöinen käyttöjärjestelmä, ja kyseistä järjestelmää voi lämpimästi suositella kenelle tahansa aloittelijalle tai kokeneelle Windows-käyttäjälle.

Saavutin mielestäni asettamani tavoitteet, mutta tekemäni tutkimuksen onnistuminen ilmenee loppujen lopuksi vasta sitten, kun opinnäytetyöni päätyy jonkun Linux-aloittelijan käsiin. Oletan opinnäytetyöstäni olevan hyötyä myös Suomen evankelis-luterilaiselle kirkolle ja sen seurakunnille, mikäli TT Kalle Elonheimo onnistuu asettamissaan tavoitteissa.

## **LÄHTEET**

Hedemalm, G. 1999. Linux-käsikirja. Espoo: Schildts Kustannus Oy - Pagina.

Jakobsson, N. 2007. Levynhalkomisen mestari. MikroPC 5/2007, 57.

Karkimo, A. 2010. Linuxeista paikattiin vakava aukko. Viitattu 9.11.2010 http://www.tietokone.fi/uutiset/linuxeista paikattiin vakava aukko.

Kekäläinen O.; Sivonen T. & Suutala K. 2008. Ubuntu-pikaopas – Linux peruskäyttäjälle. 2. painos. Helsinki: Osuuskunta Sange.

Kotilainen, S. 2007. Linus Torvalds haukkui Gnomen. Viitattu 8.10.2010 http://www.tietokone.fi/uutiset/2007/linus\_torvalds\_haukkui\_gnomen.

Kotilainen, S. 2009. Linus Torvalds vuoden ajattelijoiden kärkijoukossa. Viitattu 8.10.2010 http://www.tietokone.fi/uutiset/linus\_torvalds\_vuoden\_ajattelijoiden\_karkijoukossa.

muenchen.de 2010. LiMux - Die IT – Evolution. Das Projekt im Überblick. Viitattu 15.11.2010 http://www.muenchen.de/Rathaus/dir/limux/ueberblick/147191/index.html.

Nikkanen, T. 2000. Linuxin tarina. Helsinki: Satku / Kauppakaari Oyj.

Ojanperä, V. 2010. Ubuntu selvästi suosituin Linux-versio. Viitattu 9.10.2010 http://www.prosessori.fi/uutiset/uutinen2.asp?id=55708.

Pitkänen, J. 2010. OpenOffice.org 3.2.1 – Avoimen lähdekoodin toimistopaketti myös suomeksi. Viitattu 9.10.2010 http://www.tietokone.fi/softa/windows/openoffice\_org\_3\_2\_1.

Taloussanomat 2010. Google haluaa eroon Windowsista. Viitattu 9.10.2010 http://www.digitoday.fi/bisnes/2010/06/01/google-haluaa-eroon-windowsista/20107784/66.

Ubuntu Christian Edition 2010. Features. Viitattu 18.10.2010 http://ubuntuce.com/features.htm.

Ubuntu Suomi 2010a. Asentaminen. Viitattu 12.10.2010 http://wiki.ubuntu-fi.org/Asentaminen.

Ubuntu Suomi 2010b. Käyttöjärjestelmien vertailutaulukko. Viitattu 11.10.2010 http://wiki.ubuntu-fi.org/Vertailutaulukko\_k%C3%A4ytt%C3%B6j%C3%A4rjestelm%C3%A4t.

Ubuntu Suomi 2010c. Ubuntu tutuksi/Linux. Viitattu 8.10.2010 http://fi.wikibooks.org/wiki/Ubuntu\_tutuksi/Linux.

VALO-CD.fi 2010. Mozilla Firefox. Viitattu 2.11.2010 http://www.valo-cd.fi/ilmainen\_firefox.

## **LIITTEET**

Liite 1. Haastattelukysymykset Ubuntu CE:n käyttäjille

- 1. Kertoisitko jotain itsestäsi?
- 2. Kuinka kauan olet ollut tekemisissä tietotekniikan kanssa?
- 3. Mitä käyttöjärjestelmiä olet käyttänyt elämäsi aikana?
- 4. Mitä mieltä olet Ubuntu Christian Editionista käyttöjärjestelmänä?
- 5. Mitä Ubuntu CE:n ohjelmia olet käyttänyt? Onko ohjelmien käytön kanssa ollut ongelmia?
- 6. Aiotko jatkaa Ubuntu CE:n käyttöä tulevaisuudessa?

Liite 2. Haastattelukysymykset työelämässä oleville kristityille

- 1. Kertoisitko jotain itsestäsi?
- 2. Kuinka kauan olet ollut tekemisissä tietotekniikan kanssa?
- 3. Mitä käyttöjärjestelmiä olet käyttänyt elämäsi aikana?
- 4. Mitä mieltä olet Linux vs. Windows -vastakkainasettelusta?

Liite 3. TT Kalle Elonheimo: VALOa kirkkoon -selvitystyö (käytetty luvalla)

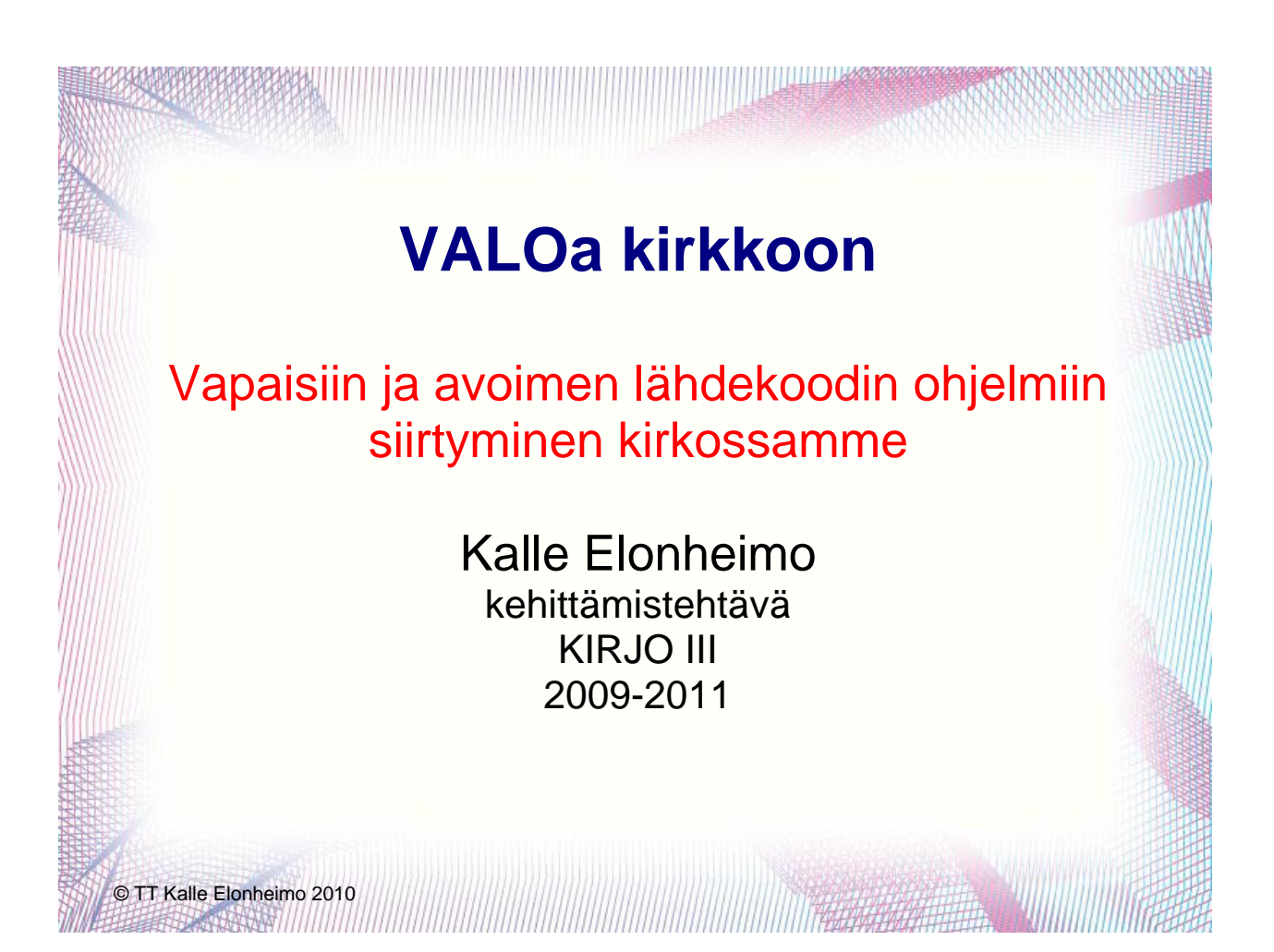

## **Sisältö**

- 1. Johdanto
- 2. Eettiset ja juridiset perustelut
- 3. Taloudelliset vaikutukset
- 4. Päätöksentekoprosessi
- 5. Loppukäyttäjäohjelmien siirron aikatauluehdotus
- 6. Käyttö- ja tunnistautumisjärjestelmien siirto
- 7. Ulkopuolisille ohjelmatoimittajille tulevat vaatimukset

© TT Kalle Elonheimo 2010

**1. Johdanto**

- Kehittämishaasteen kuvaus
- Tavoitteet

© TT Kalle Elonheimo 2010

**REAL PROPERTY** 

- **Organisaatio**
- Avainhenkilöiden sitouttaminen

## **Kehittämishaasteen kuvaus**

• Suomen evankelisluterilaisen kirkon ja sen seurakuntien siirtyminen käyttämään vapaita ja avoimen lähdekoodin ohjelmia ja käyttöjärjestelmiä vuosien 2012-2016 aikana

© TT Kalle Elonheimo 2010

# **Tavoitteiden asettaminen**

● Vapaisiin ja avoimen lähdekoodin ohjelmiin siirtyminen on loppukäyttäjille mahdollisimman huomaamatonta.

● Uusiin ohjelmiin koulutetaan riittävästi ja koulutuksessa huomioidaan muutokset.

● Siirtyminen alkaa lähinnä loppukäyttäjää olevista ohjelmista (selain, sähköposti, toimistoohjelmisto).

● Käyttöjärjestelmien siirto alkaa viimeistään, kun kaikki loppukäyttäjäohjelmistot on siirretty

© TT Kalle Elonheimo 2010

333333711111111111111111111

# **Tavoitteiden asettaminen**

Siirrolla saavutetaan eettisesti ja juridisesti nykyisiä perustellummat ratkaisut.

• Ne tuovat myös huomattavia taloudellisia säästöjä.

# **Organisaatio**

© TT Kalle Elonheimo 2010

© TT Kalle Elonheimo 2010

● Lähiorganisaatio arkkihiippakunnan IT-alue ja sen johtokunta

● Ylemmän tason organisaatio Kirkkohallituksen tietohallinto

# **Liikkeelle saaminen organisaatiossa**

● neuvottelu IT-alueen päällikön kanssa

• esitys IT-alueen johtokuntaan marraskuussa 2010

- tarvittavat päätökset

/ suositukset vuodelle 2011 • tarkemman aikataulun laatiminen

johtokuntatyönä keväällä 2011

# **Avainhenkilöiden sitouttaminen**

- IT-alueen henkilökunta
- Koko projektin suurin ongelmakohta?
	- johtokunnan johdettava tässä
	- riittävä koulutus
	- aikataulutus
		- käyttöohjelmat asteittain
		- koulutus uuteen käyttöjärjestelmään
			- toimialueliitosten jälkeen
		- uuden käyttöjärjestelmän sisäänajo

© TT Kalle Elonheimo 2010

# **Nykytilanteen kartoitus**

- TYP-ratkaisujen sopimuskausi
	- tällä ei merkitystä, koska palvelin ei vaadi välttämättä tiettyä käyttöjärjestelmää
- arkkihiippakunnassa loppukäyttäjien käytössä olevat ohjelmistot

- ei myöskään välttämätön,

joskin tarkentaisi laskelmia

● IT-alueiden laatumäärittelyt

● Yhteisön ammattihenkilöiden koulutustarpeen selvittäminen

© TT Kalle Elonheimo 2010

# **2. Eettiset ja juridiset perustelut**

● Turun arkkihiippakunnan hiippakuntavaltuuston aloite Kirkkohallitukselle 200802

● JHS-suositus 'Avoimen lähdekoodin ohjelmien käyttö julkisessa hallinnossa'

- http://www.jhs-suositukset.fi/suomi/jhs169 ● EU-suositukset

## **Turun arkkihiippakunnan hiippakuntavaltuuston aloite Kirkkohallitukselle 200802**

Jotta sähköinen asiointi viranomaisten kesken ja viranomaistoiminnassa olisi sujuvaa ja vaivatonta, pitää käytössä olla standardeja, joita asianosaiset voivat hyödyntää kohtuullisilla kustannuksilla. ..

.... Samalla Suomen evankelis-luterilainen kirkko ja sen seurakunnat tulisivat täyttäneeksi laissa sähköisestä asioinnista viranomaistoiminnassa annetun määräyksen (§ 5): "Viranomaisen on pyrittävä käyttämään asiakkaan kannalta teknisesti mahdollisimman yhteensopivia ja helppokäyttöisiä laitteistoja ja ohjelmistoja."

....

Esitän Turun arkkihiippakunnan hiippakuntavaltuuston esittävän Kirkkohallitukselle, että se päättää Suomen evankelis-luterilaisen muokattavien asiakirjojen standartiksi ISO/IEC 26300:2600 mukaisen avoimen asiakirjamuodon (OpenDocument) ja että se huolehtii siitä, että kirkon yhteinen jäsentietojärjestelmä ja muut seurakuntien käyttöön tulevat yhteiset ohjelmistot ovat käyttöjärjestelmästä riippumattomia.

© TT Kalle Elonheimo 2010

## **JHS-suositus**

**'Avoimen lähdekoodin ohjelmien käyttö julkisessa hallinnossa'**

● http://www.jhs-suositukset.fi/suomi/jhs169 - JHS: julkisen hallinnon suositus

● Varsinaiset suositukset on koottu lukuun 4. Niissä todetaan muun muassa, että ohjelmiston hankinta kannattaa tehdä siten, että hankittava ohjelmisto voidaan tarvittaessa jakaa hallinnon ja kansalaisten keskuudessa. Parhaiten ohjelmiston jakamisen edellytykset turvataan käyttämällä avoimen lähdekoodin lisenssejä. Kun avoimen lähdekoodin ohjelmistoon tehdään tai teetetään muutoksia, tulee kehitystulokset julkaista avoimen lähdekoodin lisenssillä, ellei kehitystyön sulkemiseen ole erityistä perustetta.

## **JHS-suositus**

### **'Avoimen lähdekoodin ohjelmien käyttö julkisessa hallinnossa'**

- Huomioi ohjelmistojen jakaminen ja uudelleenkäyttö hankinnoissa
- Julkaise muokatut ohjelmistot avoimella lisenssillä
- Käytä avoimia standardeja ja rajapintoja
- Tarkista lisenssin avoimuus
- Varmista riittävä asiantuntemus käyttöönotossa
- Kartoita ja vertaile vaihtoehtoja
- Selvitä tietoturvariskit

© TT Kalle Elonheimo 2010

## **EU-suositukset**

● Tavoitteena on aiempaa avoimempi kilpailu, alhaisemmat tietojärjestelmäkustannukset ja parempi tietojen vaihdettavuus eri ohjelmistojen välillä eli yhteentoimivuus (interoperability).

● IDABC:n suositukset ja ohjeet ovat päätyneet laaja-alaisen valmistelun jälkeen suosittamaan avoimen lähdekoodin käytön huomioon ottamista, jopa priorisoimista hankintatoimen yhteydessä, jotta saavutettaisiin EU:n poliittiset tavoitteet, kuten yhteismarkkinat, kilpailukyky ja tasa-arvoinen kohtelu hallinnossa.

## **EU-suositukset**

© TT Kalle Elonheimo 2010

● OSOR-hanke www.osor.eu - tietopankki toteutetuista hankkeista ● mm. hautojen hallinnoinnin ohjelma • EIF-dokumentti suosittelee, että julkisen sektorin tulisi tutustua avoimen lähdekoodin yhteisön työskentelytapoihin, jotta avoimen lähdekoodin ohjelmista koituvat hyödyt avautuvat.

## **3. Taloudellisten vaikutusten arvioiminen** ● alustavasti muiden vastaavankokoisten organisaatioiden kokemusten ja laskelmien perusteella - Münchenin kaupunki - Ranskan santarmiorganisaatio - Oikeusministeriö ● Suomen ev.lut kirkon kokonaisuus - siirtymävaihe koulutuksineen - viiden vuoden tähtäimellä - vuotuiset vaikutukset vakiintumisen jälkeen © TT Kalle Elonheimo 2010

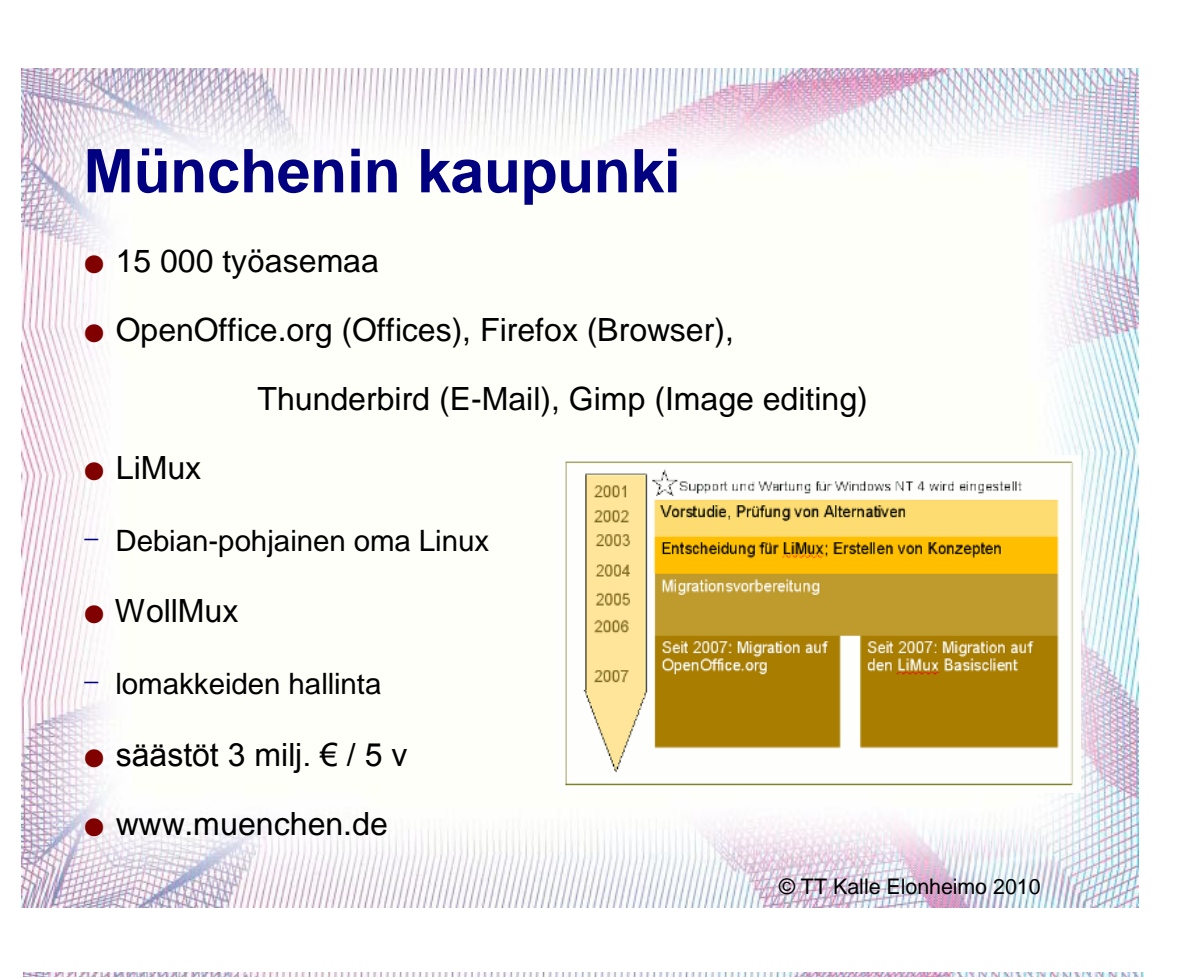

# **Ranskan santarmiorganisaatio**

- maantieteellisesti hajautettuna vastaa paremmin kirkkoamme
- 15 000 työasemaa
- migraatio Ubuntuun 2008-2009
- jopa 70 % säästöt
- 7 milj. € / vuosi

● http://www.osor.eu/studies/towards-the-freedomof-the-operating-system-the-french-gendarmeriegoes-for-ubuntu

## **Suomessa**

## • Oikeusministeriö

- 10 000 työasemaa eri puolilla maata
- selvitys valmistui 2005
	- OM Toiminta ja hallinto 2005:4
	- $\bullet$  OOo 85 % + MS O 15 %
	- 4,6 mili. € säästö kiinteissä kuluissa
	- $\bullet$  850 000  $\epsilon$  säästö vuotuisissa ylläpitokuluissa
	- väitös 15.10.2010 Tampereella

- FL Martti Karjalainen "Large-scale migration to an open source office suite: An innovation adoption study in Finland"

© TT Kalle Elonheimo 2010

## **Karjalainen 2010, 4**

Tutkimus vahvistaa useita aikaisempia tutkimustuloksia, jotka korostavat mm. organisaation johdon tukea, avoimen lähdekoodin vastaanottokyvyn kasvattamista ja organisaation sisäisen muutosagentin merkitystä.

Käytännön tuloksena tutkimus osoittaa, että avoimen lähdekoodin toimisto-ohjelmistoon siirtyminen on toteutettavissa myös suuressa organisaatiossa ja että siirtymisellä on saavutettavissa merkittäviä etuja. Kustannusten pienentäminen on organisaatioiden useimmin esittämä etu avoimen lähdekoodin käyttöönotosta. Muita usein esitettyjä tavoitteita ovat strategiset edut, kuten tietohallinnon itsenäisen aseman tukeminen ja toimittajariippuvuuden vähentäminen avoimen lähdekoodin ratkaisuilla ja avoimilla standardeilla. ... tulosten mukaan kohdeorganisaatio saavuttaa merkittäviä kustannussäästöjä avoimen lähdekoodin toimisto-ohjelmistoon siirtymisellä .... Tutkimuksessa sovelletut käytännön menetelmät ja monipuolinen toteutuksen ja sen hallinnan kuvaus ovat avuksi muille organisaatioille, jotka harkitsevat avoimen lähdekoodin toimisto-ohjelmistoon siirtymistä.

## **Suomen ev.lut kirkon kokonaisuus**

- siirtymävaihe koulutuksineen
- viiden vuoden tähtäimellä
- vuotuiset vaikutukset vakiintumisen jälkeen

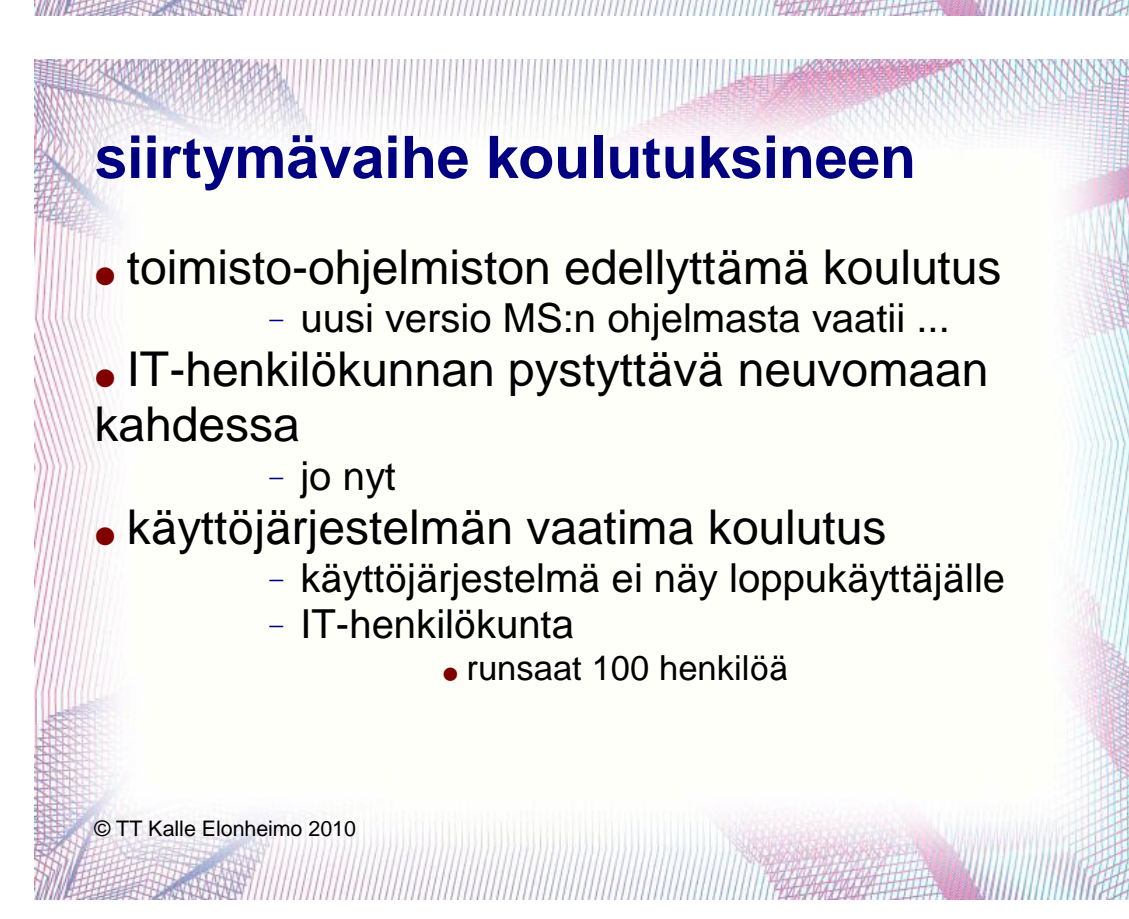

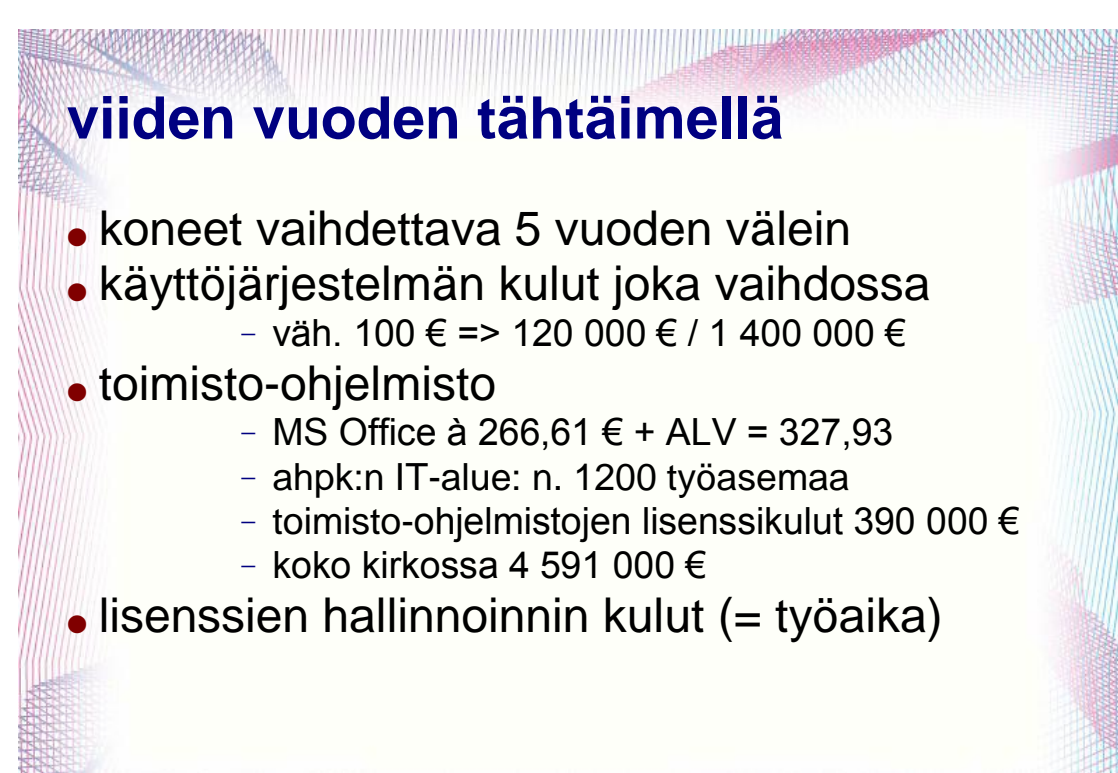

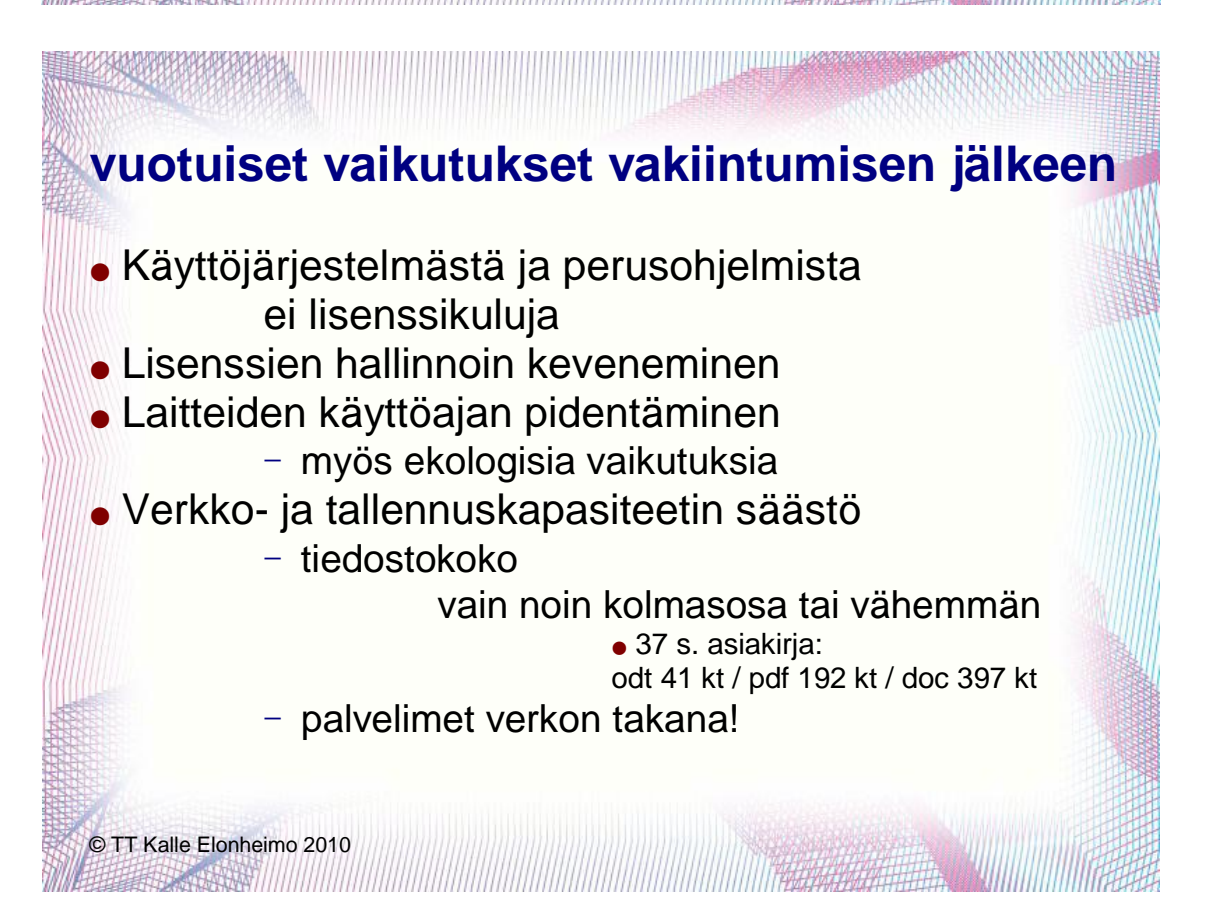

# **4. Päätöksentekoprosessi**

• Esitys IT-alueen johtokunnalle - arkkihpk:n IT-alue ryhtyy siirtymään 2011 alkaen ● Esitys Kirkkohallitukselle - suositus muille IT-alueille - siirtymiset alkavat 2012 ● Osallistuminen JHT-työskentelyyn

© TT Kalle Elonheimo 2010

# **Viestintäsuunnitelma**

- esittely johtokunnassa
- IT-alueen kautta päätös/suositus tiedoksi seurakuntiin
- johtokunnan viestinä Kirkkohallitukseen
- juttu Kotimaahan, päivälehtiin ...

FASERED IN THE THE TABLE TO BE THE TABLE TO BE THE TABLE TO BE THE TABLE TO BE THE TABLE TO BE THE TABLE TO BE

# **5. Loppukäyttäjäohjelmien siirron aikataulu**

● Kaikille käyttöön ISO standardin tiedostomuoto jo 2011

- MS: jo saatavilla lisäosa tätä varten

© TT Kalle Elonheimo 2010

 $-$  IT-alue asentaa MS-käyttäjille toimialueliitoksen yhteydessä oletustallennusmuodoksi

● Uusien työasemien käyttöön oton yhteydessä

● Nykyisen ohjelmiston version päivityksen sijasta

• OM OOo 3 -asennuskäsikirjan ja oletusmallien mukaan

- paitsi: tasaus: molemmat

**6. Käyttö- ja tunnistautumisjärjestelmien siirto**

● toimialueliitosten tultua tehdyksi IT-henkilökunta alkaa kouluttautua

● Linux-käyttöjärjestelmään siirtyminen liukuvasti siitä lähtien kun MS tuo uuden version

● viimeistään kuitenkin 2016 lähtien - nykyiset koneet poistuvat käytöstä

● liukuvasti:

uudet laitteet uudella käyttöjärjestelmällä ● tunnistautumisjärjestelmässä varauduttava

# **7. Ulkopuolisille ohjelmatoimittajille tulevat vaatimukset**

• esim. Kirjurin kehittäminen

© TT Kalle Elonheimo 2010**REGISTER**